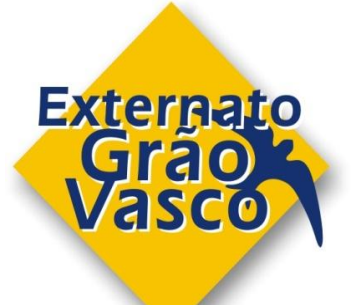

## **O Projeto de TIC**

A elaboração deste projeto tem como objetivo principal a estrutura organizacional das TIC (Tecnologias de Informação e de Comunicação) no Externato Grão Vasco, tendo como base as necessidades e interesses dos grupos de alunos a que se refere, sendo objeto de reformulação sempre que as alterações nas turmas assim o justificarem.

Pretende-se que esta disciplina seja essencialmente prática e experimental, orientada para a formação de utilizadores competentes nestas tecnologias.

Para atingir esta meta, o ensino das TIC deverá ser feito em articulação e interação com as demais disciplinas, para que os alunos sejam confrontados com a utilização das aplicações informáticas mais comuns em contextos concretos e significativos.

O objetivo é, por isso, fazer com que a tecnologia faça parte do dia-a-dia dos alunos, ajudando-os a aprender a usar o computador autonomamente como um instrumento para a resolução de problemas, maior produtividade e melhor comunicação.

O ensino das TIC é personalizado e ajustado à idade e interesses de cada aluno que estimula o desenvolvimento da criatividade, autoconfiança e raciocínio.

Os alunos através desta aprendizagem, desenvolvida ao longo do ano letivo, utilizam o computador como um instrumento na abordagem a diversas áreas tecnológicas, favorecendo, assim, uma melhoria no desempenho escolar e restantes atividades ligadas ao seu desenvolvimento educativo.

Desta forma, as crianças envolvidas nas atividades TIC obterão uma cultura informática que constituirá uma vantagem competitiva no futuro.

## **Plano Curricular TIC - 1º Ciclo -**

## **1º / 2º ANO**

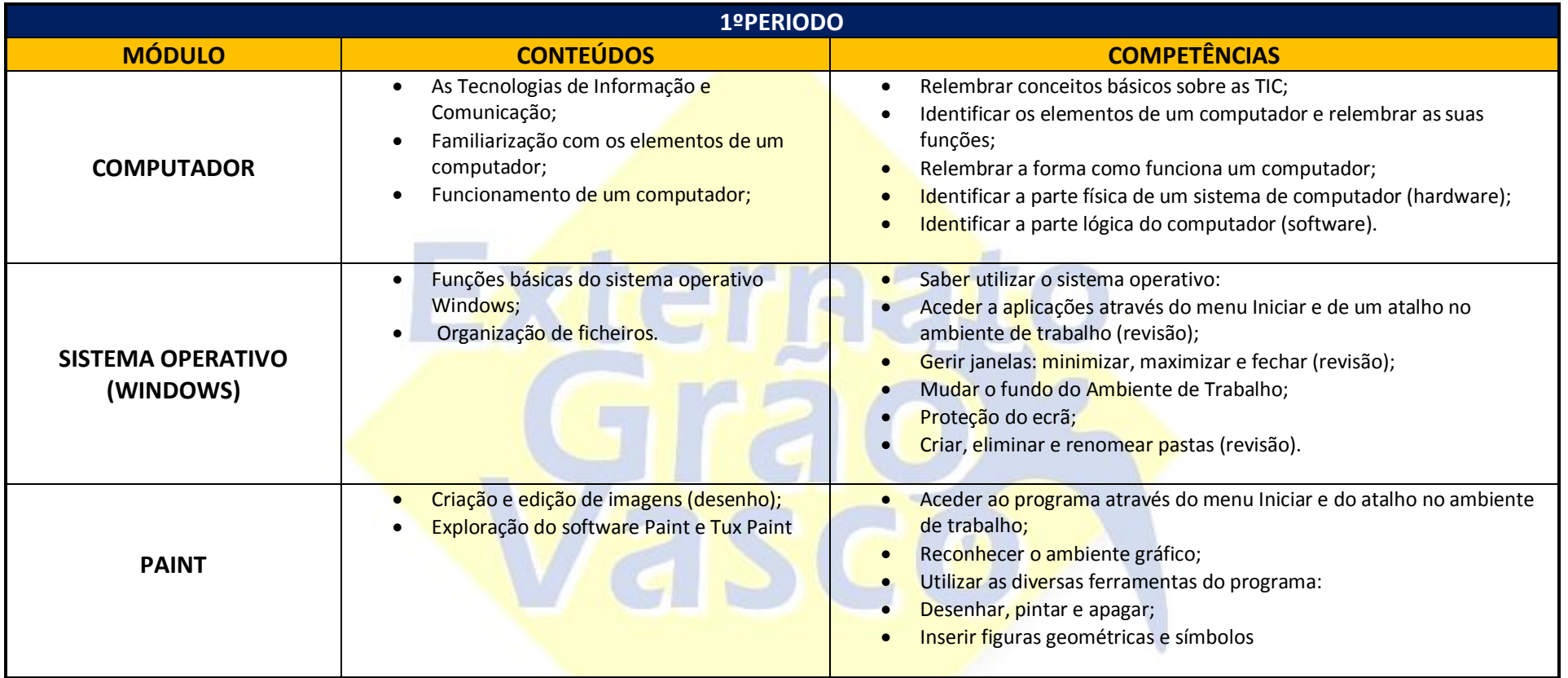

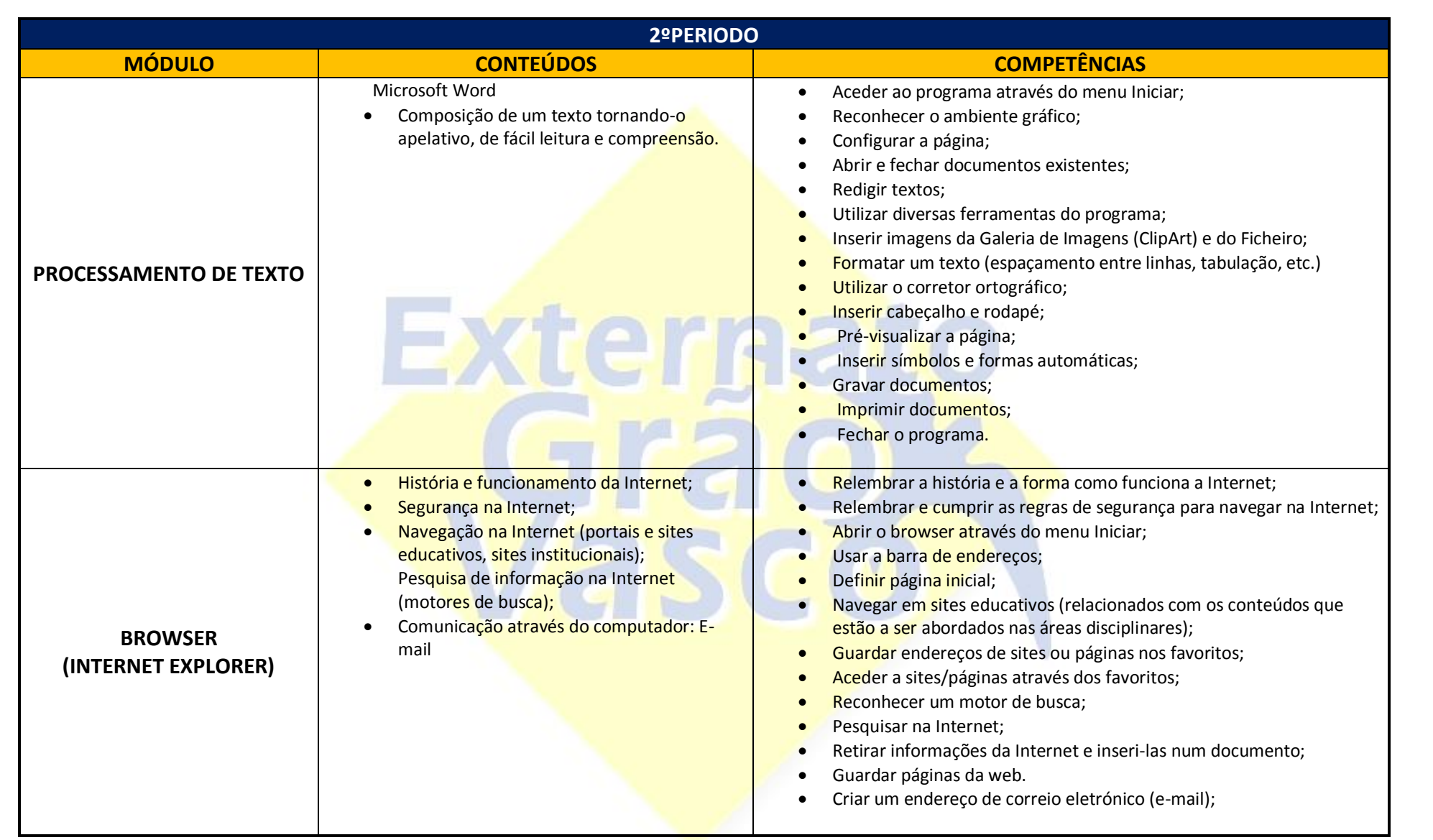

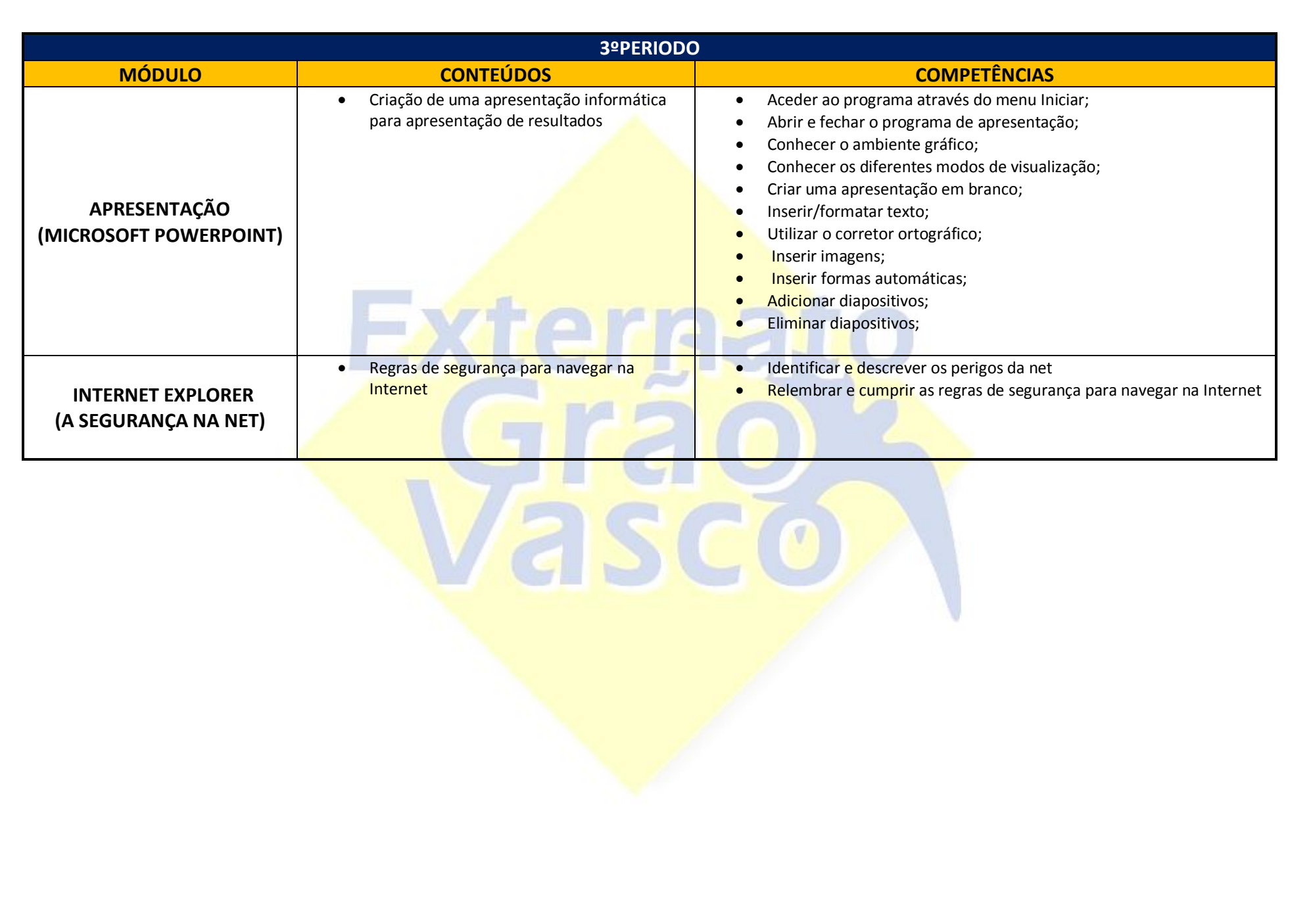

## **3º / 4º ANO**

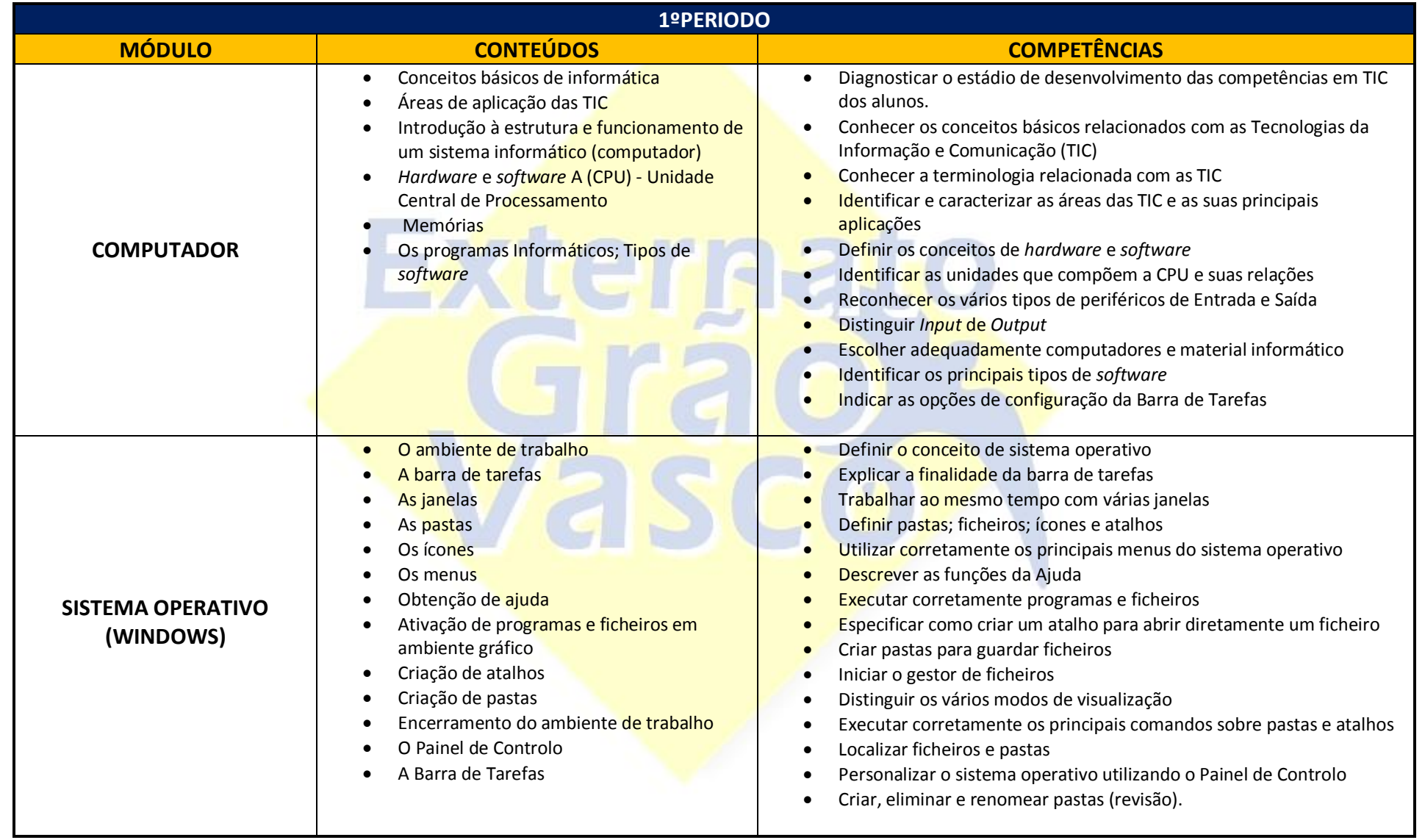

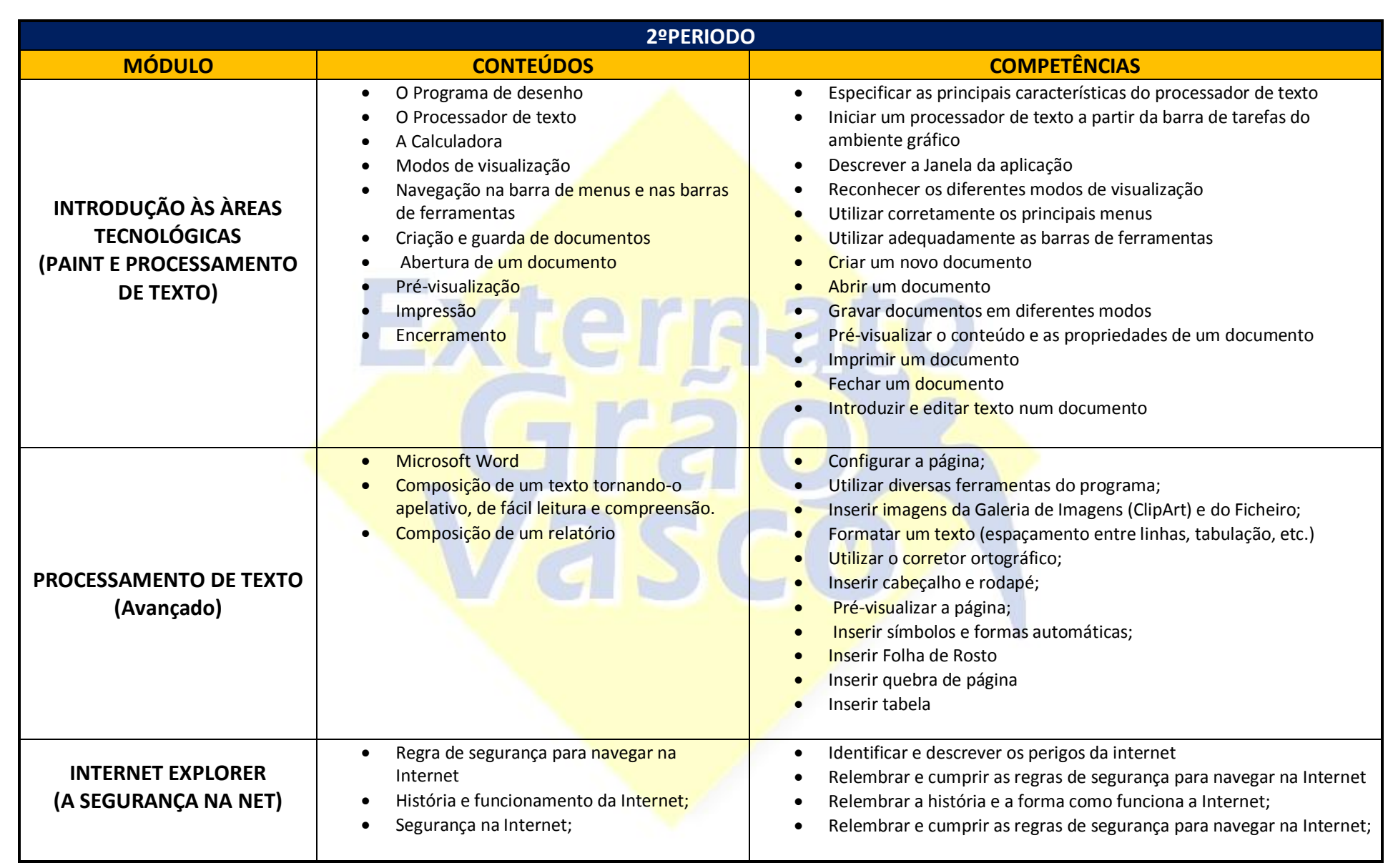

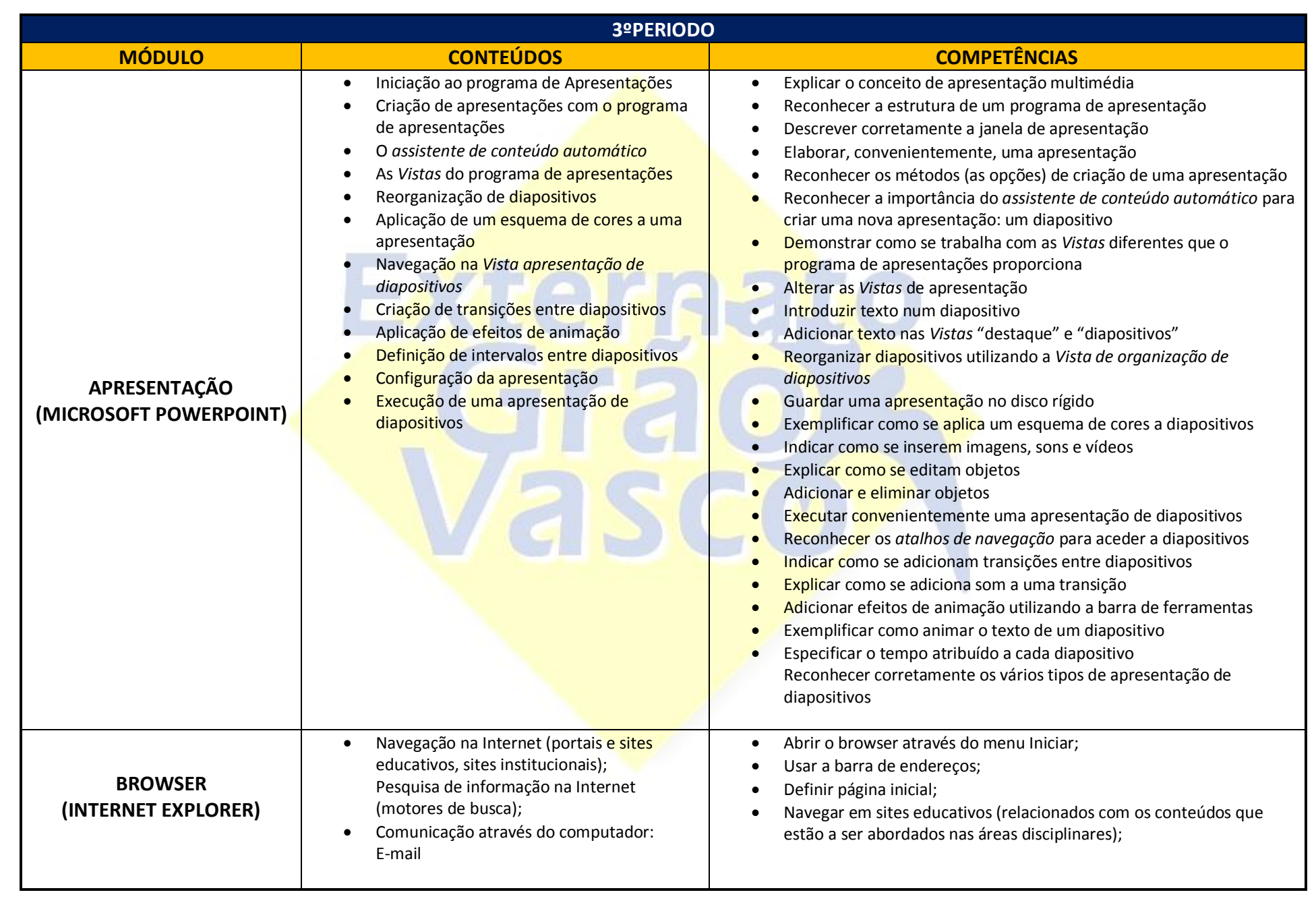

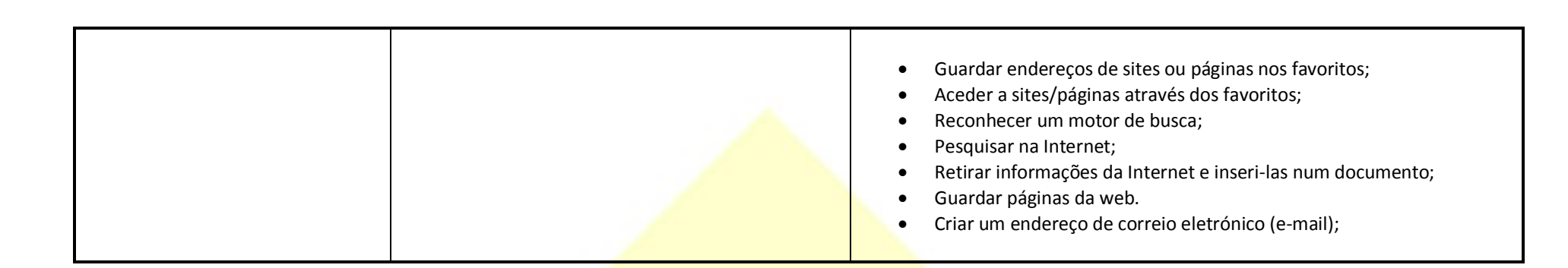

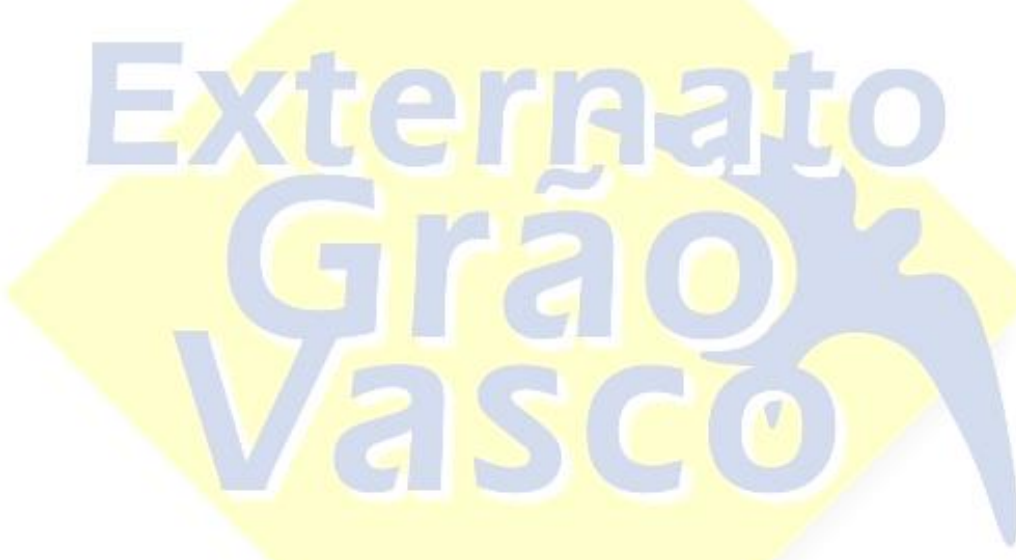